## DING\_LUNG\_CANCER\_MUTATED\_FREQUENTLY

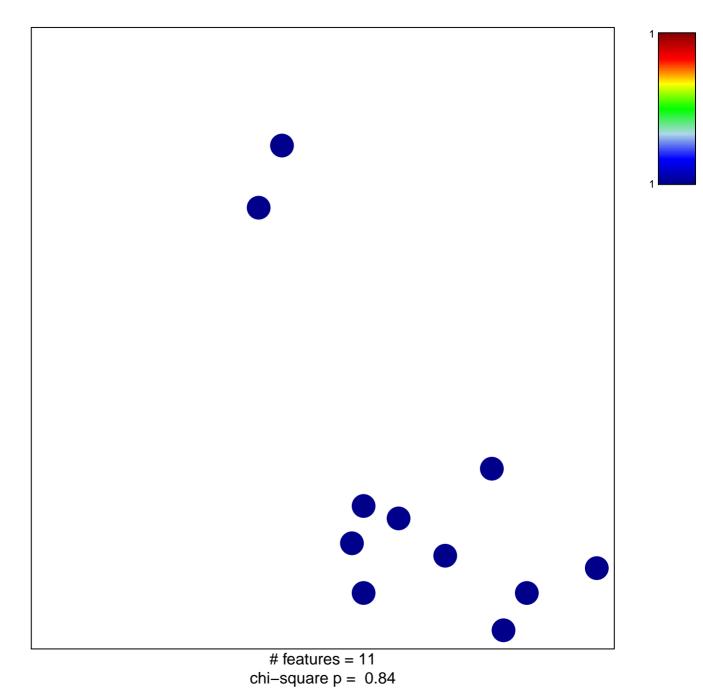

## DING\_LUNG\_CANCER\_MUTATED\_FREQUENTLY

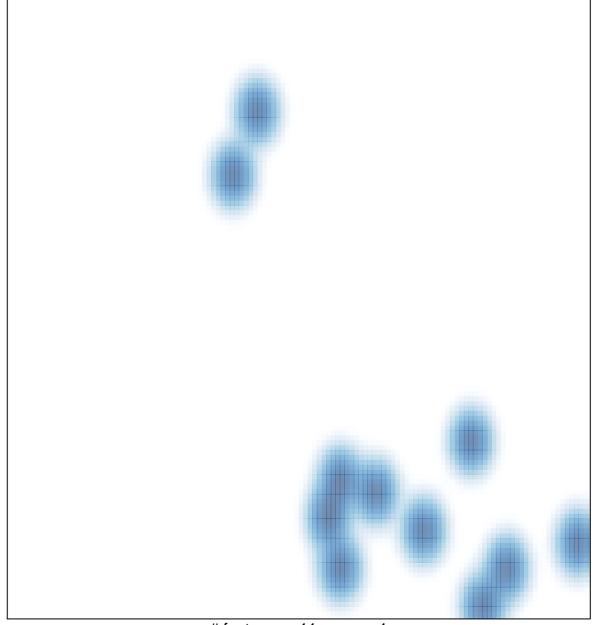

# features = 11 , max = 1